## ARCHline.XP 2011

Windows

Építészeti és Belsőépítészeti

Professionális

## CAD Program

Felhasználói kézikönyv

A dokumentációban levő anyag változásának jogát a CadLine Kft fenntartja, ennek bejelentésére kötelezettséget nem vállal. A szoftver, ami tartalmazza az ebben a dokumentumban leírt, bármilyen adatbázisban szereplő információkat, szerződés által védett.

Az ismeretanyag felhasználásának következményeiért a Szerző semmilyen felelősséget nem vállal. A szoftver csak a megállapodásnak megfelelően használható és sokszorosítható. A szoftver másolása mindenki számára törvényellenes, kivéve ha valamely speciális eset folytán ez a megállapodás szerint engedélyezett. A vásárló a szoftvert nem másolhatja. A Felhasználói kézikönyvet sem egészében, sem részben reprodukálni, közölni, átírni, fordítani bármely nyelvre bármely formában tilos a CadLine Kft írott engedélye nélkül.

2011. CadLine. Minden jog fenntartva.

A dokumentum, vagy bármely az itt felsorolt programok használatából adódó közvetlen vagy közvetett következményekért a CadLine Kft felelősséget nem vállal.

A Microsoft, MS, és MS-DOS bejegyzett védjegyek és a Windows a Microsoft Corporation védjegye.

Az ARCHline.XP<sup>®</sup> a CadLine Kft bejegyzett védjegye.

Az Felhasználói kézikönyvet a Microsoft Word és az ARCHline. $XP^{\circledcirc}$ segítségével készítettük.

## **Tartalomjegyzék**

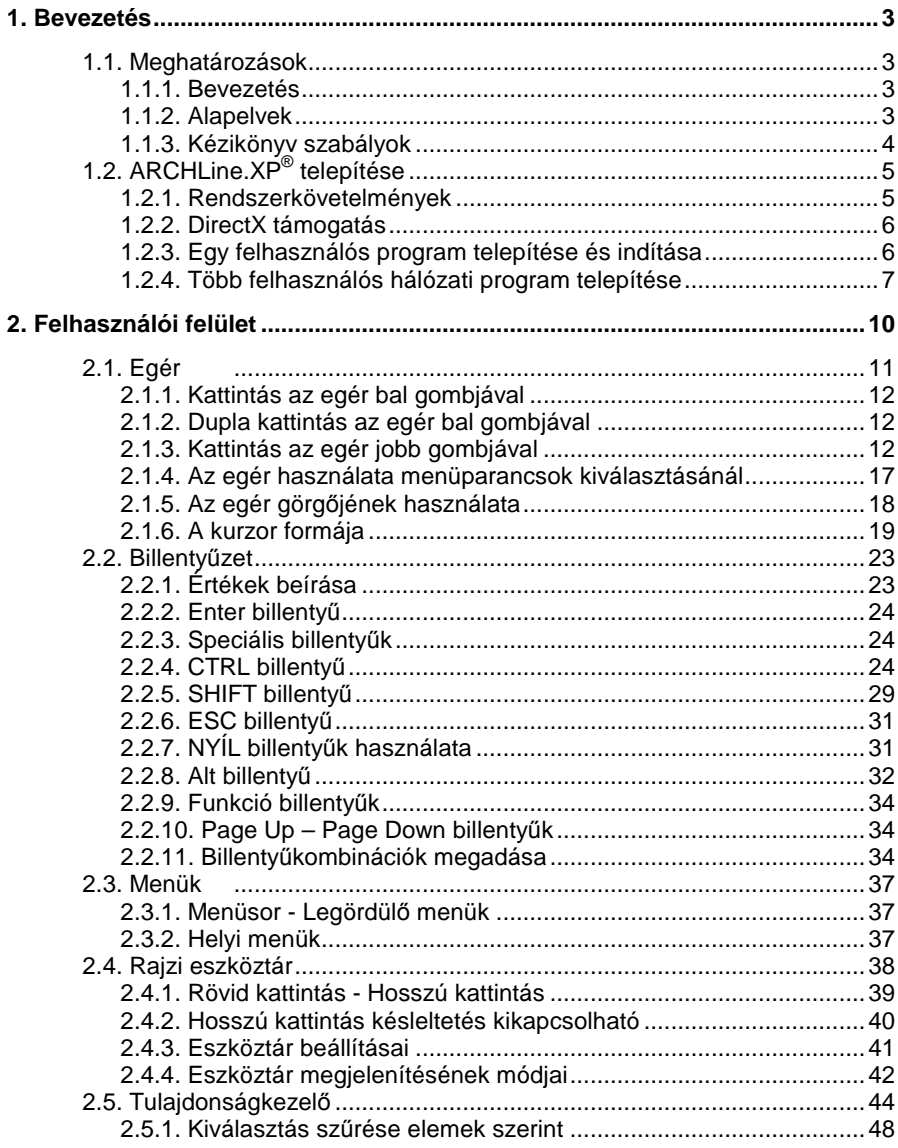

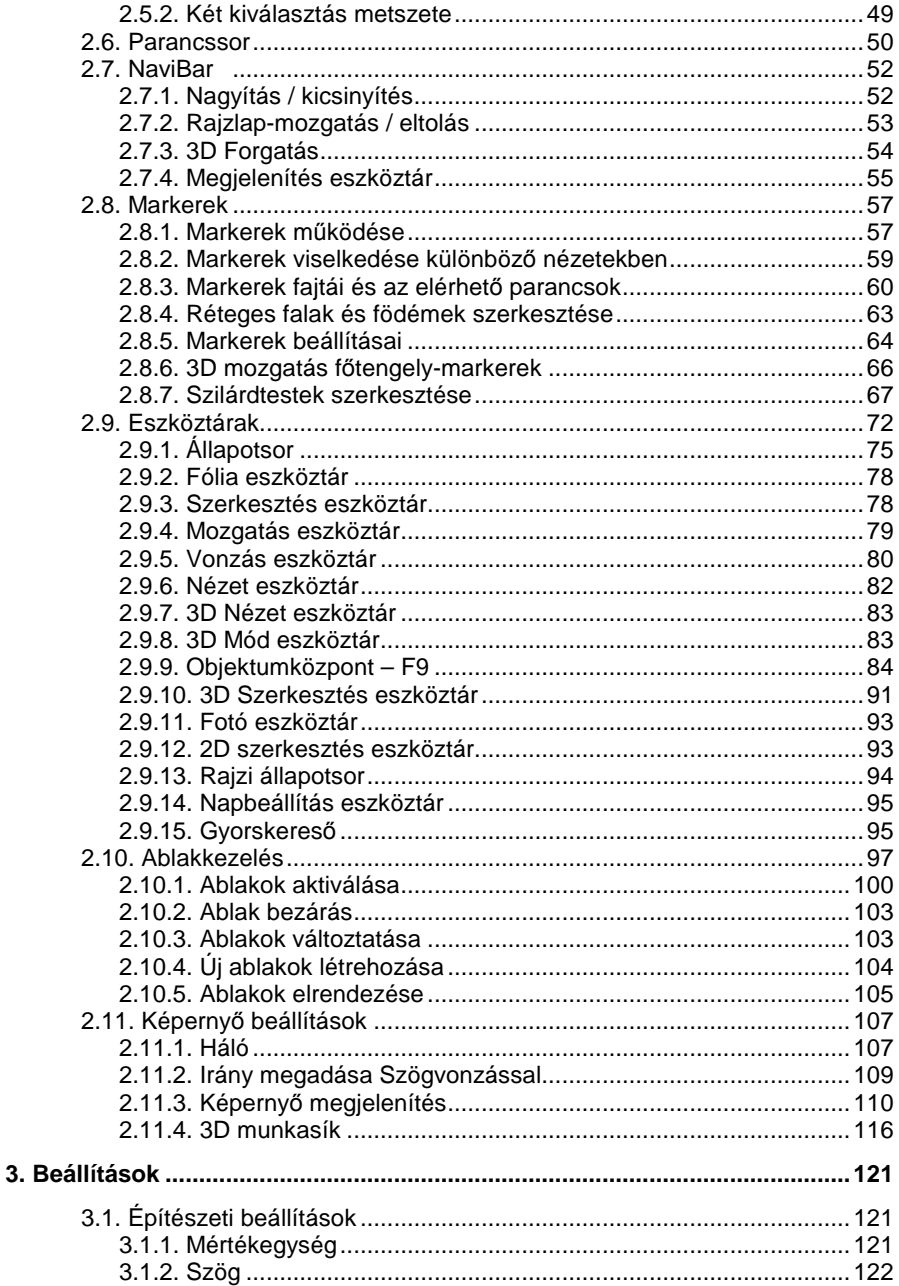

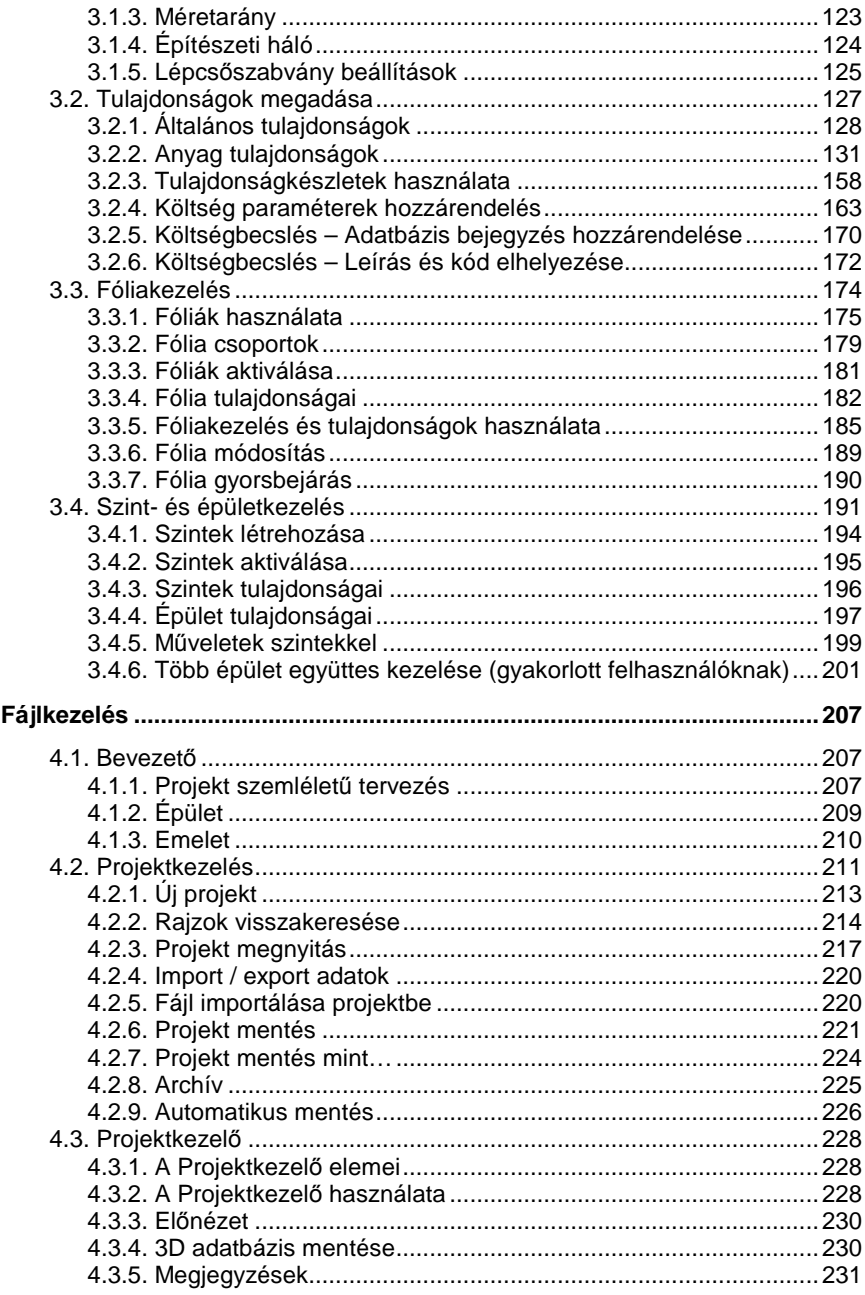

4.

 $ARCHLine.XP^®$ 

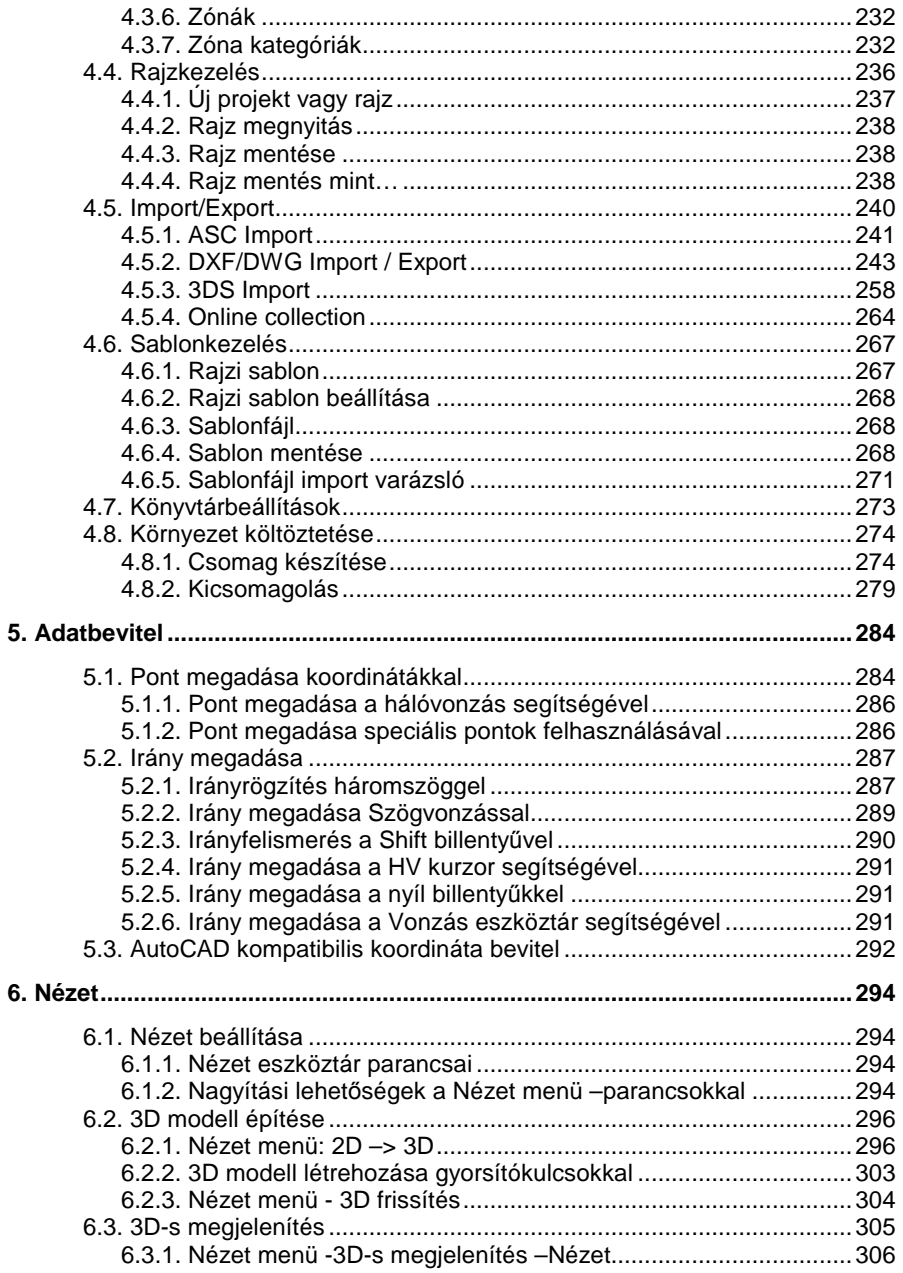

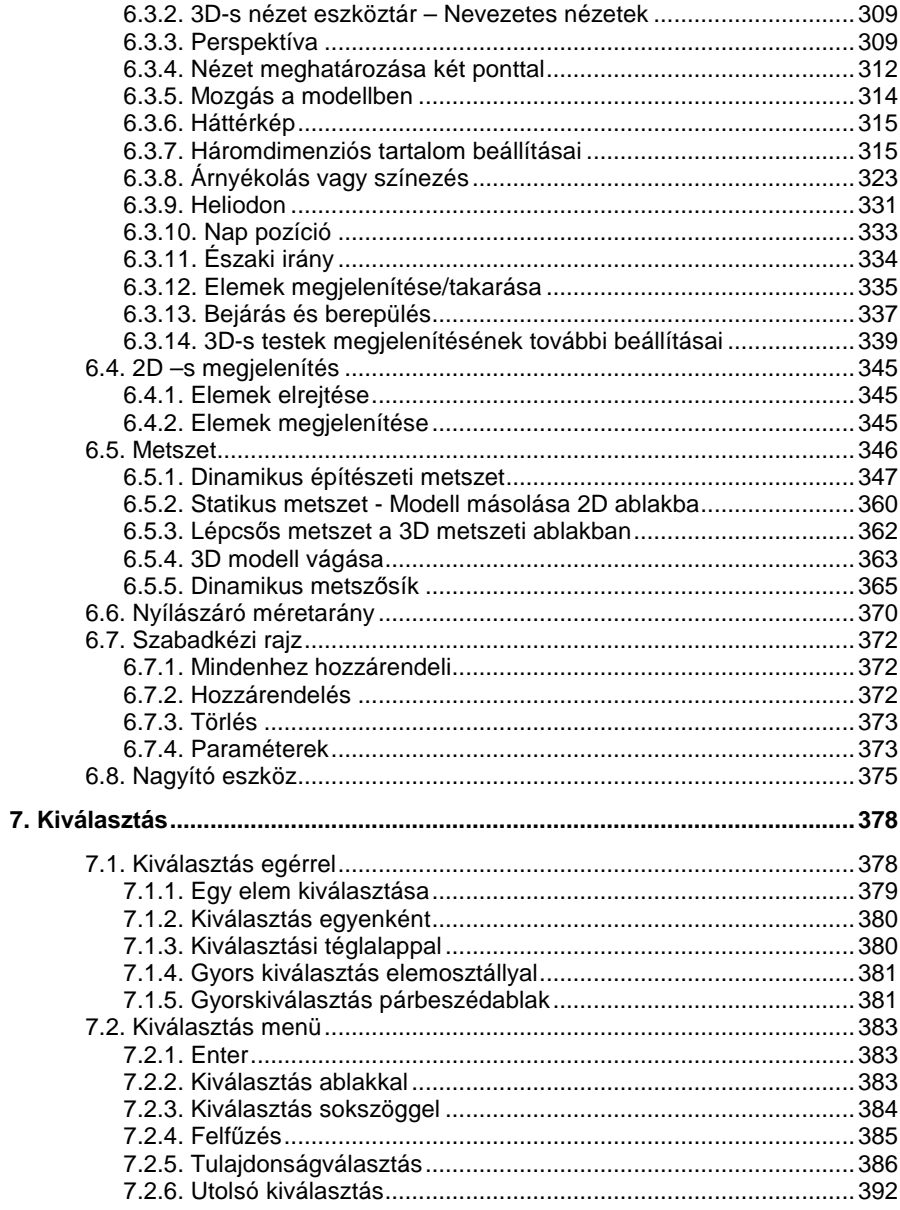

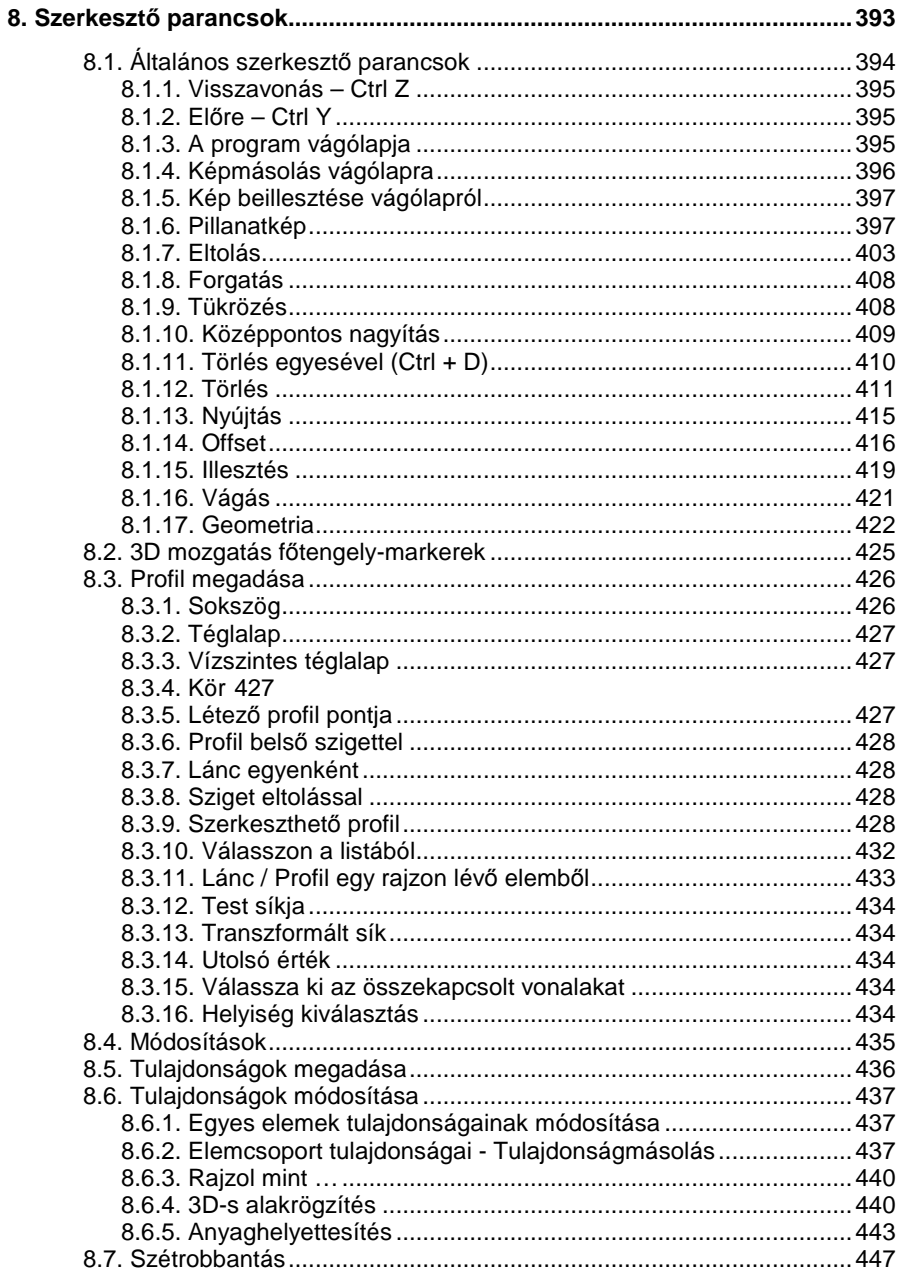

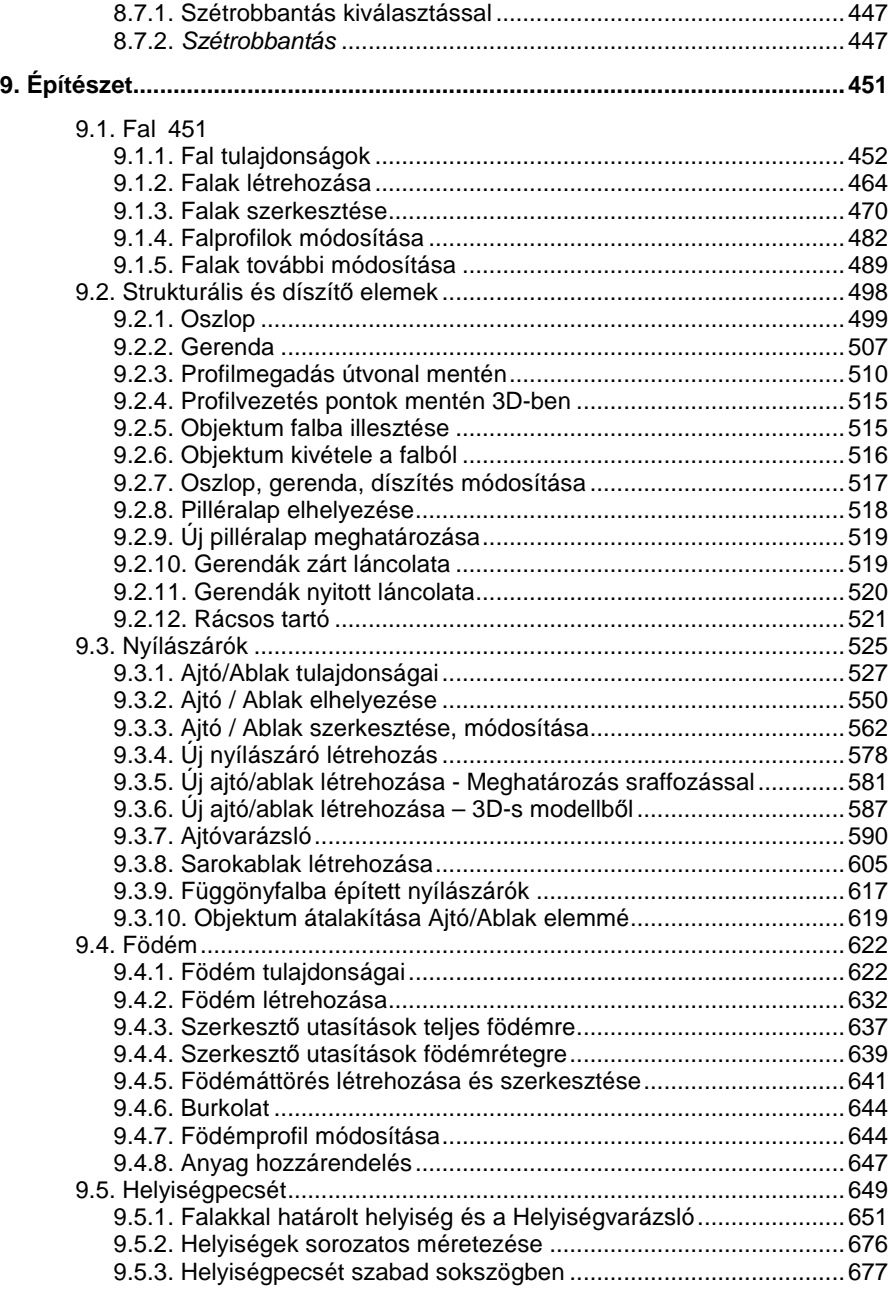

**ARCHLine.XP®** 

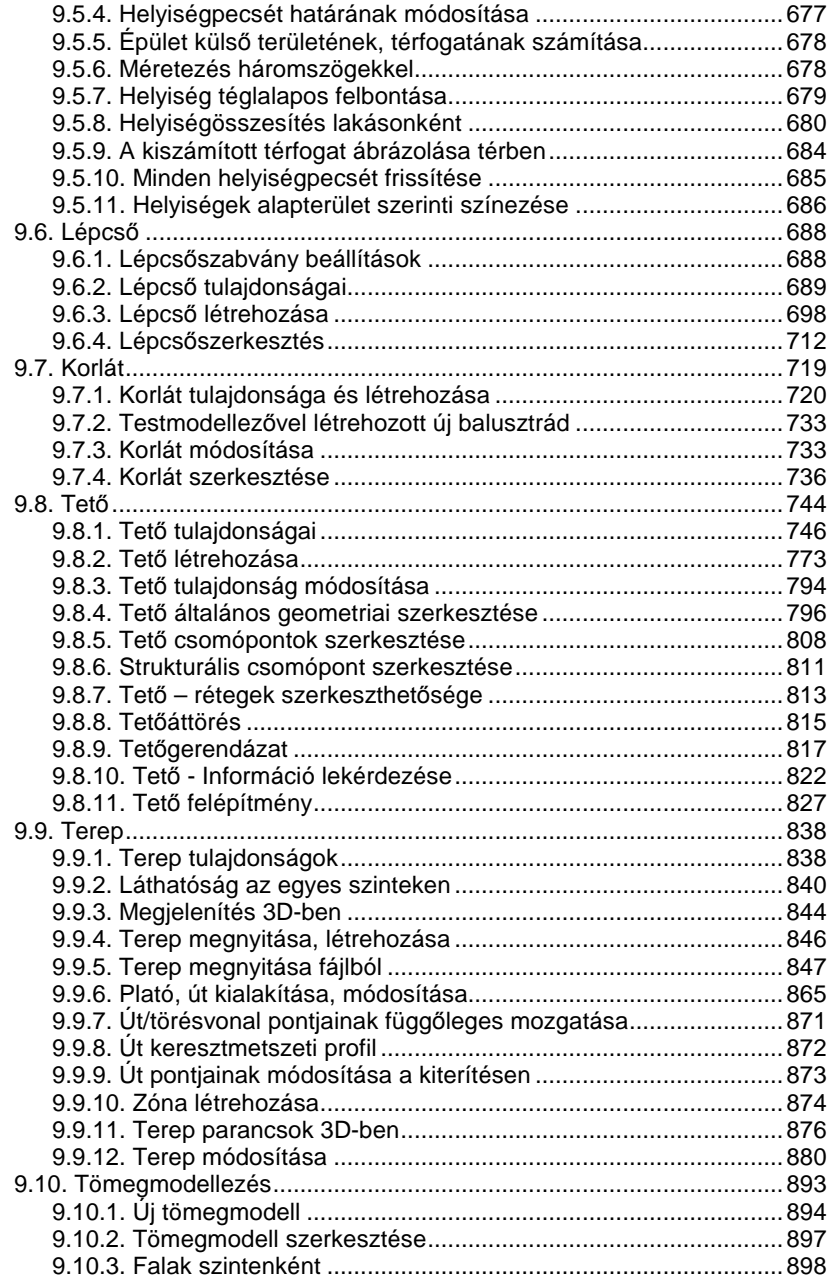

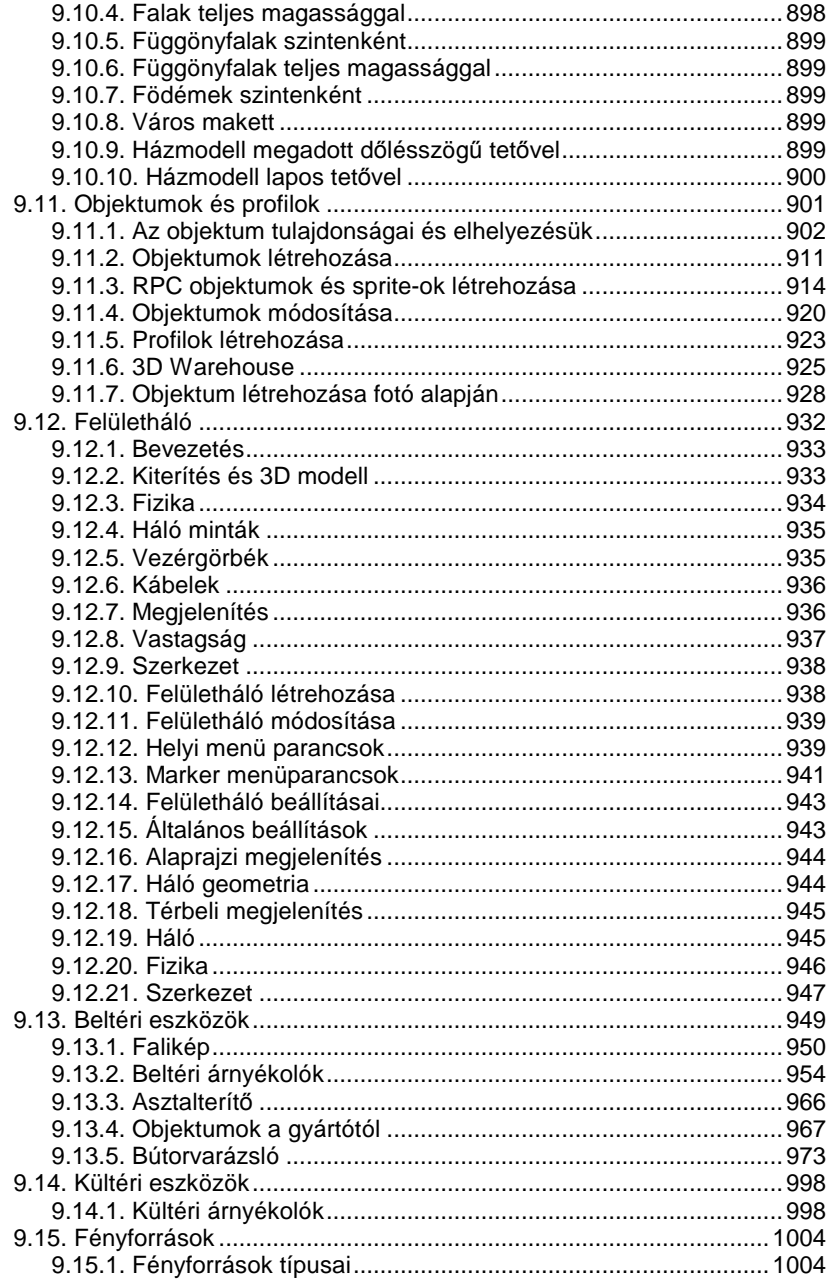

 $\mathsf{ARCHLine}.\mathsf{XP}^{\circledcirc}$ 

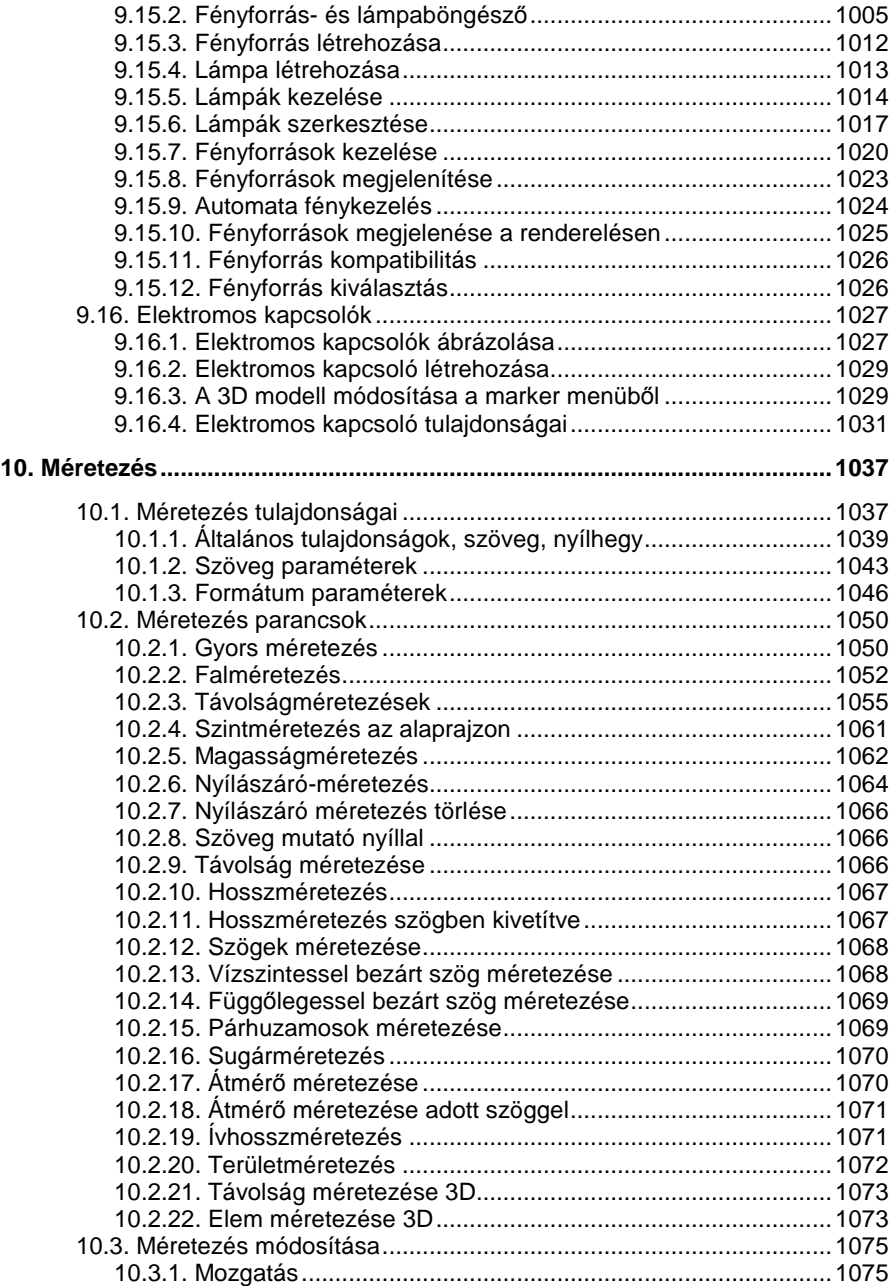

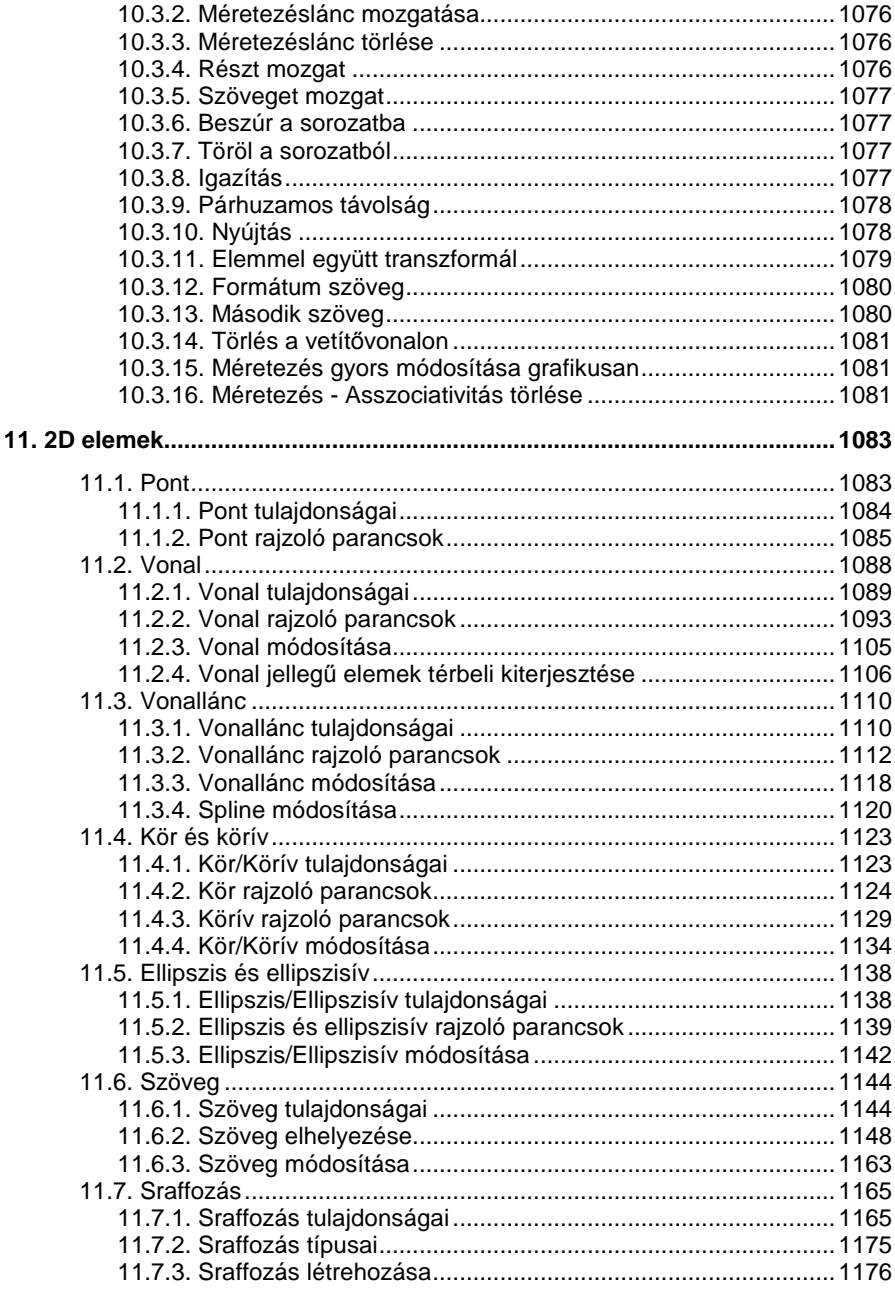

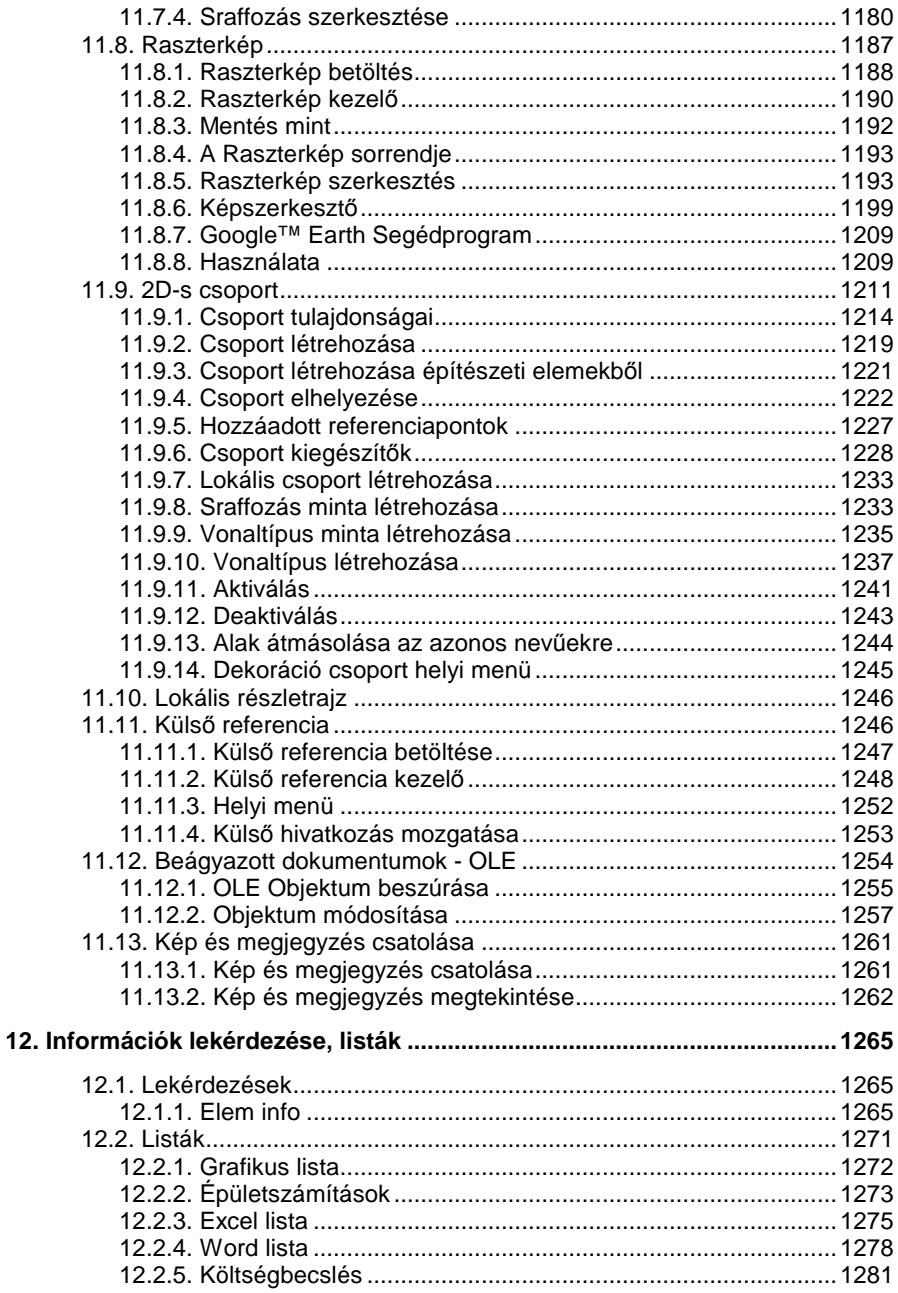

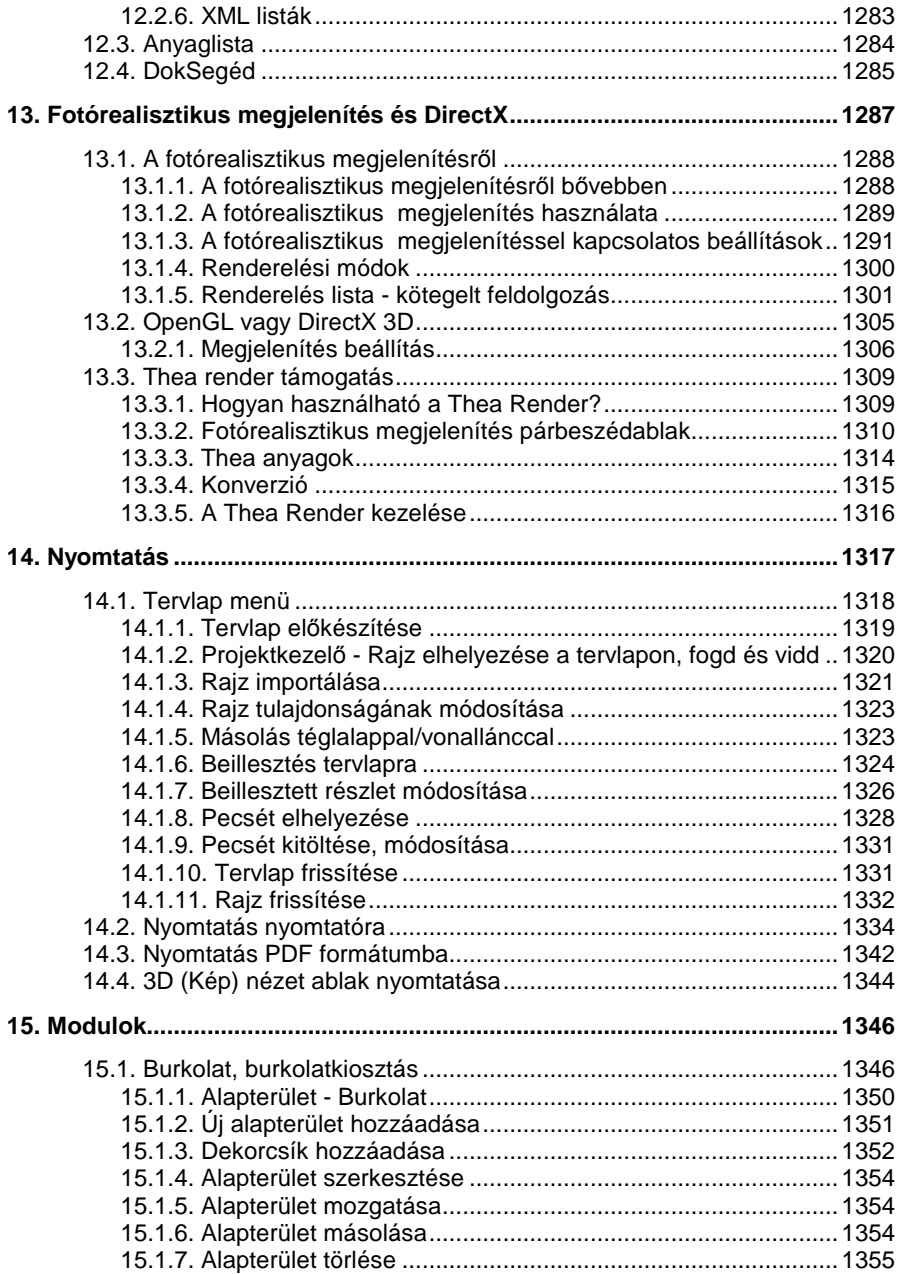

**ARCHLine.XP®** 

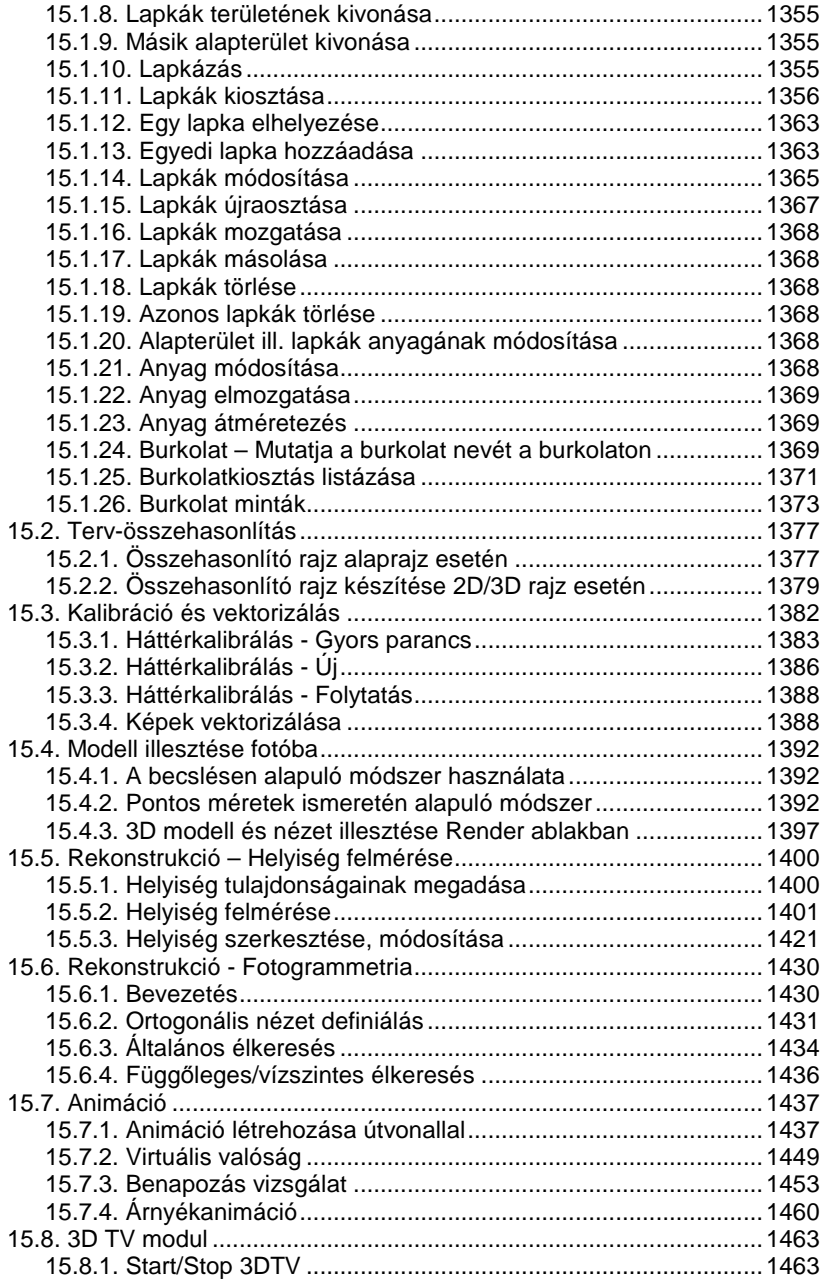

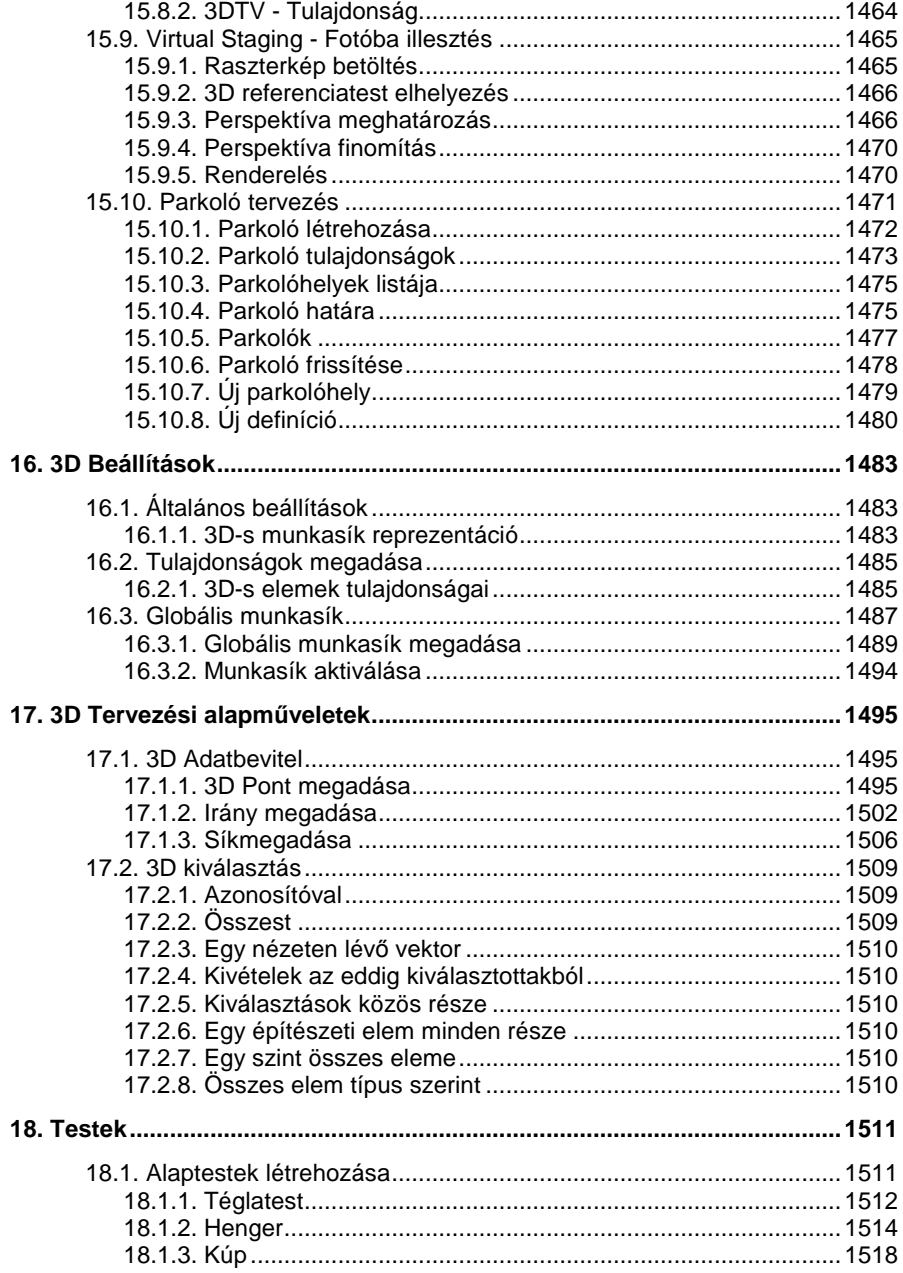

 $\mathsf{ARCHLine}.\mathsf{XP}^{\circledcirc}$ 

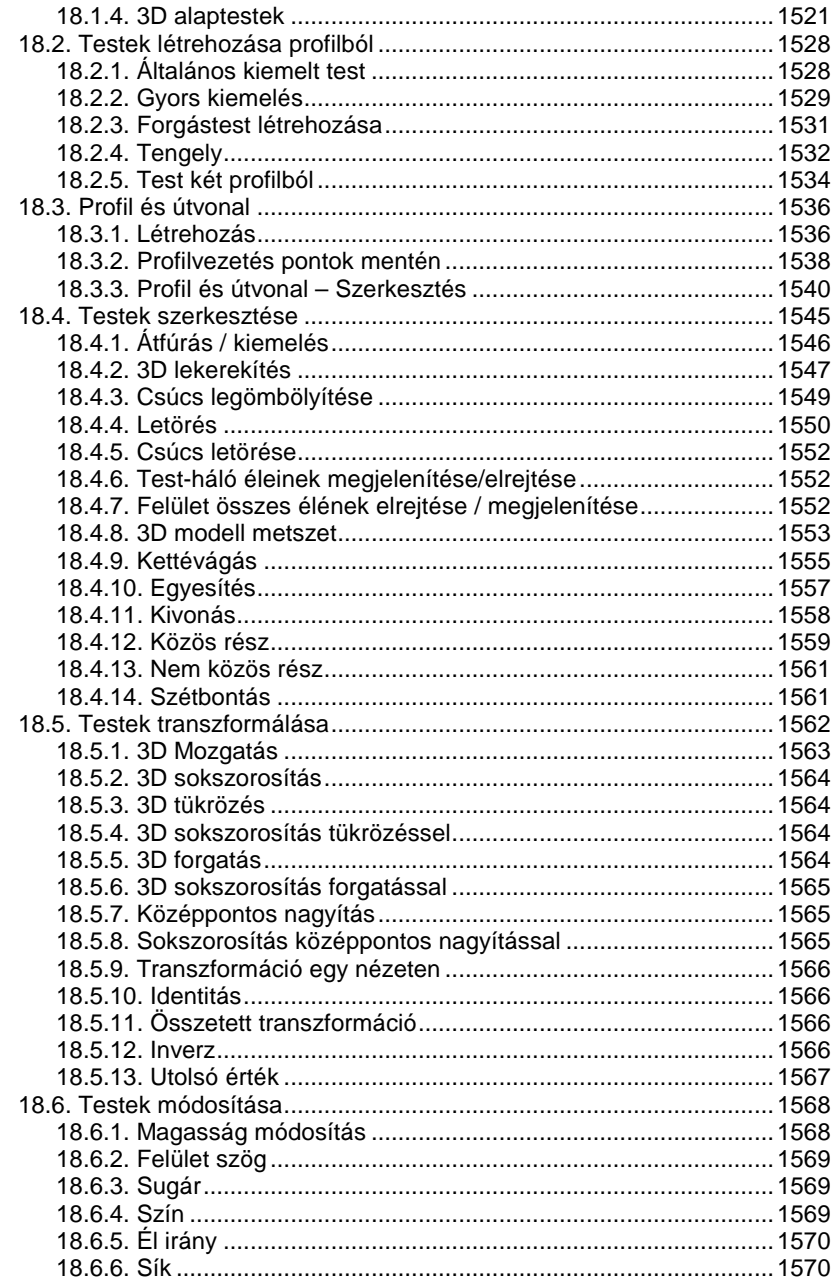

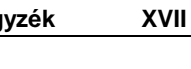

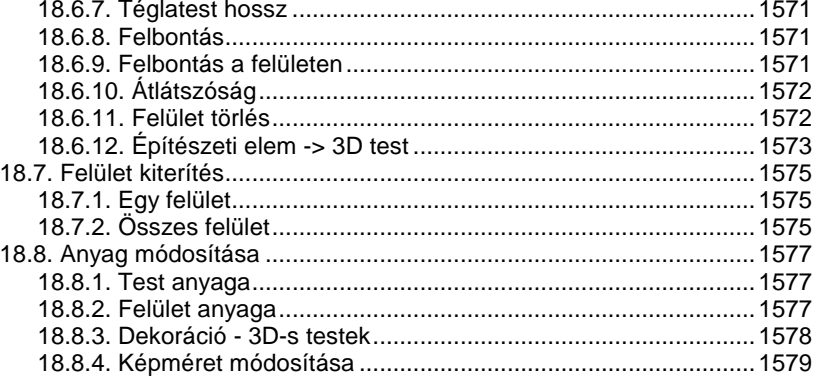